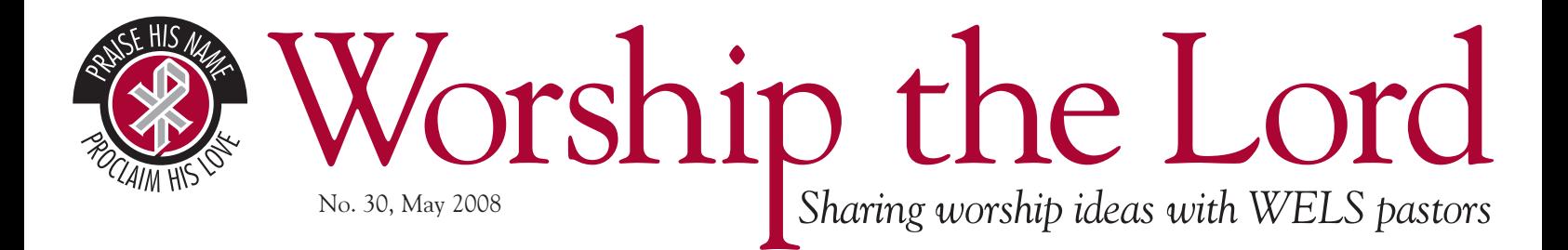

Electronic resources enrich the ability to create quality worship folders. They also enable delivery of far more musical resources than would be feasible in traditional publishing. Michael Schultz (Lawrenceville, GA), chair of the Supplement Hymns Committee, describes resources that will be of great help to pastors, musicians, and church offices. Two presentations at this summer's worship conference focus on highlights from the supplement – one for musicians, one for pastors. The great variety of workshops offers something for everyone, including interested lay leaders who aren't musicians and those not yet interested in the supplement. See details at www.wels.net/jump/worship-conf.

# *Christian Worship Supplement***: Electronic Editions**

*By Michael Schultz*

At one time the worship pages of the WELS Web site received more hits than any other area of the site. Wanting to see if something similar held true on my office computer, I right-clicked on the four folders I use most often (Bible Classes; Confirmation; Sermons; Worship) and opened their "properties" information. There have somehow come to be 9,450 files in the worship folder, a sum that more than quadruples the number of files in the second-place sermons folder. I do find myself clicking on that worship folder all the time. Among those many files are some of the tools of the trade for planning and carrying out corporate worship.

Whatever the size of your computer's worship folder, the publication of *Christian Worship: Supplement* will include elements for its expansion. Its two electronic editions will make available dozens of files ending in .rtf, .tif, .mid, and .pdf. These files will broaden not only what is done during worship but also who is involved in worship.

### **Preview of materials**

While the 1993 hymnal *Christian Worship* has permeated the congregations of our synod, the specific way in which it is used for worship could hardly be described as uniform. Variations range from "everything out of the book" to "everything printed out in the service folder," from "everything played by the organist" to "everything played by a computer," and everything in between. Throw in the use of projection and screens and we all execute corporate worship differently. With its electronic editions,

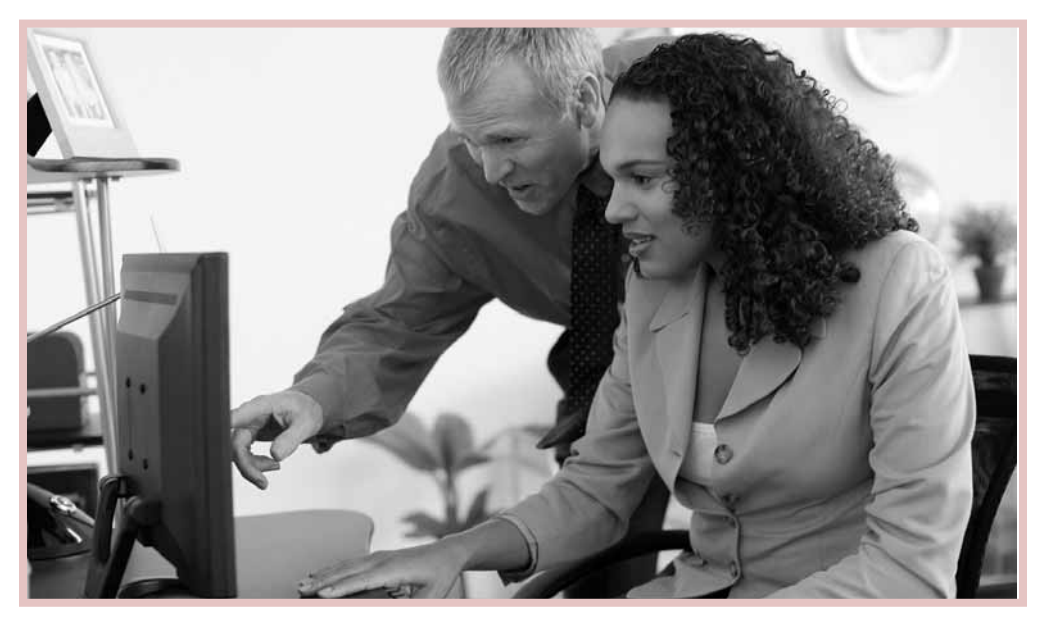

CWS is packaged to accommodate diverse modes of presentation.

As far as desktop publishing is concerned, the old order of things (re-typing and/or scanning) has passed away. The supplement's electronic pew edition is "service folder complete." Text portions of divine services, psalmody, meditations, and all hymn texts will appear on this CD in Rich Text Format (.rtf; compatible with all word processing software). All service music, including canticles such as the *Gloria* and the *Sanctus*, as well as a text and tune version<sup>1</sup> of all the hymns will be available as single graphic files in the popular .tif format (Tagged Image File Format). Choose "insert picture," locate the file, pull the trigger, and worshipers will be reading and singing from crisp, clean, legible, level worship music. (Resize musical graphic files only by grabbing a corner handle. Resizing by top, bottom or side handles stretches the graphic file out of proportion.) Full accompaniment versions of all the hymns (in .pdf) round off the materials available on the electronic pew edition.

Accompanists will surely benefit from the extensive performance notes in the supplement's accompaniment edition (the book from which the organist plays). Not to be overlooked is the CD packaged with this volume. Users can print off additional pieces of music in Portable Document Format files. Fully referenced in the hard copy accompaniment edition, these additional .pdf files include alternate hymn and psalm tone settings, hymns in an alternate key signature,

#### *continued from page 1*

many instrumental hymn descants in both C and B-flat (and some in E-flat), brass parts for trumpets, trombones, and horns in F, and hand bell scores. The version of *The Common Service* found in the "New Service Settings" appears in CWS as *Divine Service I*. Don't miss the piano and instrument scores or the simplified musical arrangement of this service, included in .pdf format on the accompaniment edition CD.

# There are no investments of greater worth than those which help us to worship the Lord.

MIDI (Musical Instrument Digital Interface) files of all of the service music, psalms, and hymns are included on the electronic accompaniment edition. By now there is someone at a church near you who can help you make these .mid files play the best instruments on your digital keyboard or sound module, or the best registrations on your midi-capable organ.

## **Use of materials**

I have not accomplished it every year, but last fall I was able to distribute to organists, choir director, and other worship planners a plastic-bound booklet of approximately sixty-five pages.2 This booklet shows order of service, sermon text, and hymn selections for every service in the upcoming church year. It can take a good week to put together, perhaps less with new resources eventually available,3 but it does a church's worship a world of good. Factor in the resources of the supplement's electronic editions, and the opportunities for collaborative excellence in worship begin to multiply.

Those who choose to print out the entire service can make use of the files on the electronic pew edition to build service folder templates. With Service Planning Guides filled out in advance (the included scripture index for CWS hymns can help with this), a secretary or volunteer can lay out the majority of the service folder at the

beginning of each week. Long before that, the choir director can check the electronic accompaniment edition for hymns with vocal descants and print off .pdf files to prep the voices that will sing them. With the number of instrumental accompaniments and descants coming out with CWS, this would be a great time for your congregation (large or small) to identify a musical instrument coordinator, the person that finds out who in the congregation plays what instrument. It lies within copyright parameters to have this person email the appropriate .pdf's to the corresponding instrumentalists, giving them plenty of lead time to rehearse the pieces. Consider sending a festival hymn descant to the college-going instrumentalist who will be home for the holidays. As soon as possible, get MIDI files into the hands of the person who adapts them to your music system.

For all the efficient uses of electronic files there may be, to be avoided is improper copying or sharing of files. Share the electronic accompaniments with the instrumentalists within your congregation, but not with a brother or sister in ministry who hasn't purchased the product. Be mindful also that service folder reprints of hymns and other copyrighted materials from these electronic editions will require a separate annual license and online reporting. For a reasonable annual fee based on congregational size, OneLicense.net will cover all CWS materials.

## **A closing encouragement**

Of all the files in the CWS electronic editions, the most important ones may be those ending in .txt. These README.txt files detail CD contents and how the files are used. Too often it happens that great electronic resources go unused either because no one knew they were on the CD or no one could figure out how to access or open them. Many hours of work and many fine materials not available in the hard copy products will be on two CD's. Remember to open the README files and print them off, and be encouraged to give them to everyone in your church who helps with worship.

Right now there is likely someone in your congregation who would love to provide for these additional resources. If they can't be

*Worship the Lord* is published by the WELS Commission on Worship 2929 N Mayfair Rd, Milwaukee WI 53222-4398 Worship the Lord Phone: 414/256-3265 FAX: 414/256-3899 <www.wels.net/worship>

squeezed into or they get squeezed out of an already tight budget, think about placing them on a wish list or allowing them to be given in memory or honor of a dear Christian. There are no investments of greater worth than those which help us to worship the Lord.

- <sup>1</sup> The lyrics of the hymn appear below a melodyonly line of music
- 2 Download/review this document (Year A; .pdf format) at www.wels.net/jump/YearA.
- 3 New resources include the updated version of *Planning Christian Worship* (with fully updated hymn suggestions from CW and CWS) and the HymnSoft upgrade which will bring a host of materials from the CW series into electronic format. No release date has yet been established for either resource.

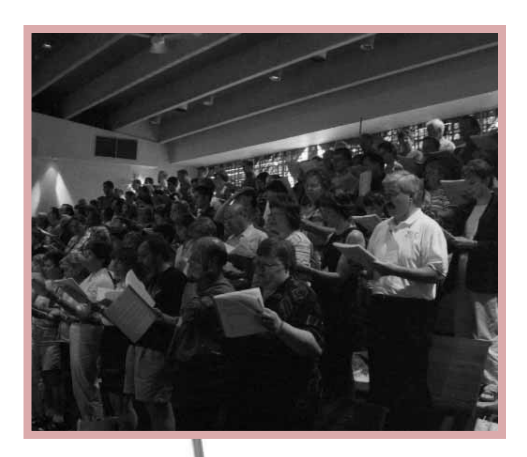

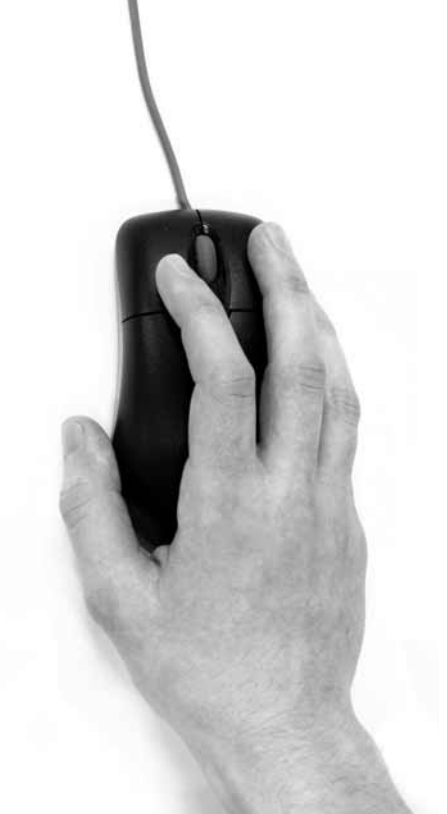